## Strengthen Your Information Agenda with Social Software and Collaboration: Deep Dive on Lotus Quickr

Cheong Weng Seng ASEAN Lotus Collaboration wengseng.cheong@my.ibm.com

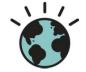

IBM Information Demand 2010

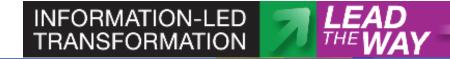

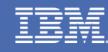

January 21 - SINGAPORE • January 26 – MALAYSIA • January 28 - THAILAND

## Agenda

- **Business Imperatives for Success** •
- Lotus Quickr and Collaboration • 2.0
- Lotus Quickr and Enterprise • Content
- Looking ahead to the future  $\bullet$
- Questions •

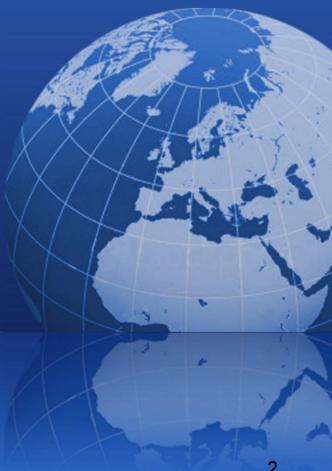

## **Business Imperatives in Today's Connected World**

| I NEED TO CUT COSTS                                                                                                    | I NEED MORE INSIGHT                                                                                                    | I NEED AN ADVANTAGE                                                                                                    |
|----------------------------------------------------------------------------------------------------|----------------------------------------------------------------------------------------------------|----------------------------------------------------------------------------------------------------|
| Use existing<br>resources, applications<br>and content more<br>effectively to enhance<br>productivity across my<br>organization | Help employees find<br>the right information<br>at the right time to<br>make better and more<br>informed business<br>decisions. | Leverage innovation<br>from across the value<br>chain and create<br>stronger relationships<br>to achieve sustainable<br>competitive advantage |
| SMART WORK                                                                                                    | GREATER AGILITY                                                                                                    | INNOVATION                                                                                                    |
|                                                                                                    |                                                                                                    |                                                                                                    |

## I must work smarter, be more agile, and innovate in the context of a smaller, smarter planet

- Global integration
- Virtual teams spanning the globe
- Collaboration with my partners and customers
- Rapid change

## And I need to do it all with a changing workforce...

In the year 2000, there were more people receiving pensions in Italy than people working (22 versus 21 million)

Within the next seven years, **33 million people** in Japan (26%) will be **over 65 years old** 

**19%** of the entire American workforce holding **executive**, administrative and managerial positions **will retire in the next five years** 

By 2016, people aged 60-64 in Australia is expected to almost double

## 2008 IBM CEO Study: Defining the "Enterprise of the Future"

## Collaboration is the #1 Concern and Priority

 $\mathbf{C}$ 

Source: 2008 IBM CEO study

oration

Lotus. software

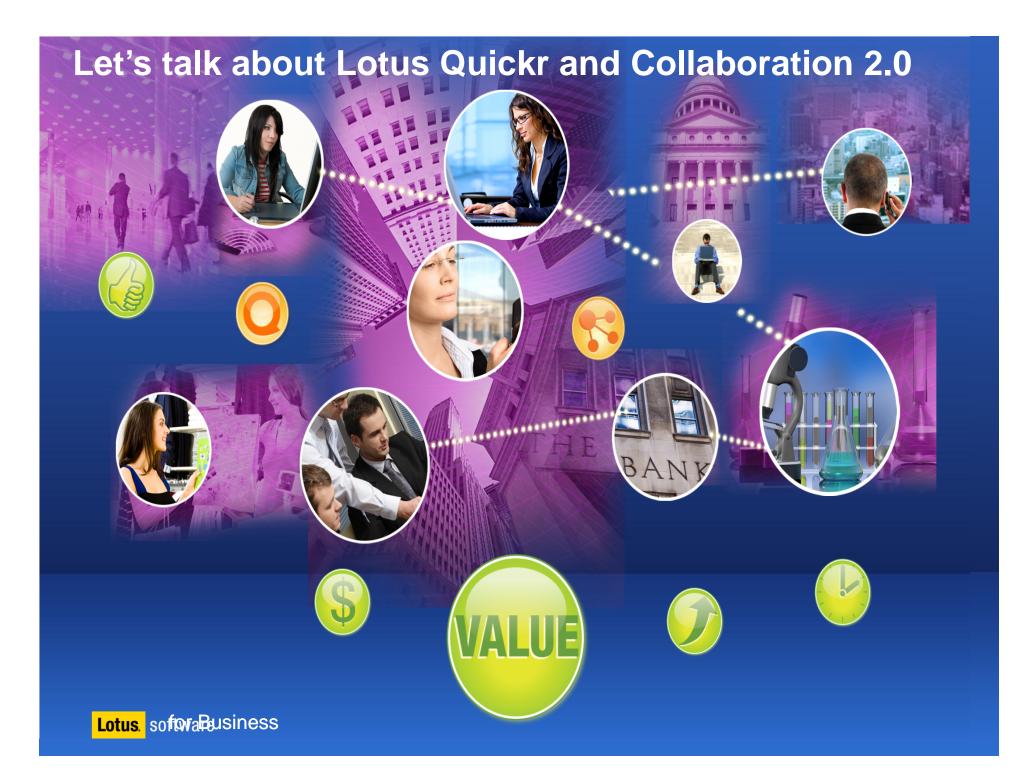

## Agenda

- Business Imperatives for Success
- Lotus Quickr and Collaboration 2.0
- Lotus Quickr and Enterprise Content
- Looking ahead to the future
- Questions

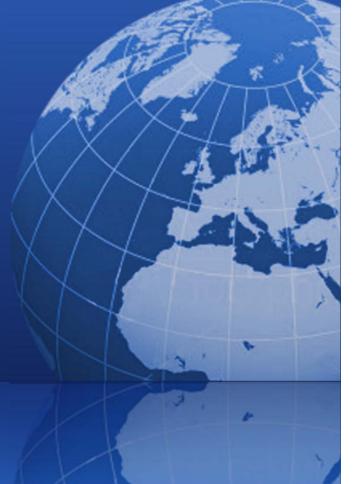

## Lotus Quickr is

- Web 2.0-based team collaboration software.
- Designed to transform the way everyday business content such as documents and rich media can be shared.
- A tool to enable more effective team collaboration within and across organizational boundaries.

## Lotus Quickr: Enabling teams to work together effectively

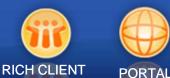

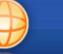

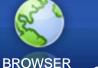

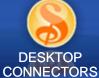

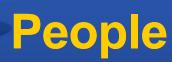

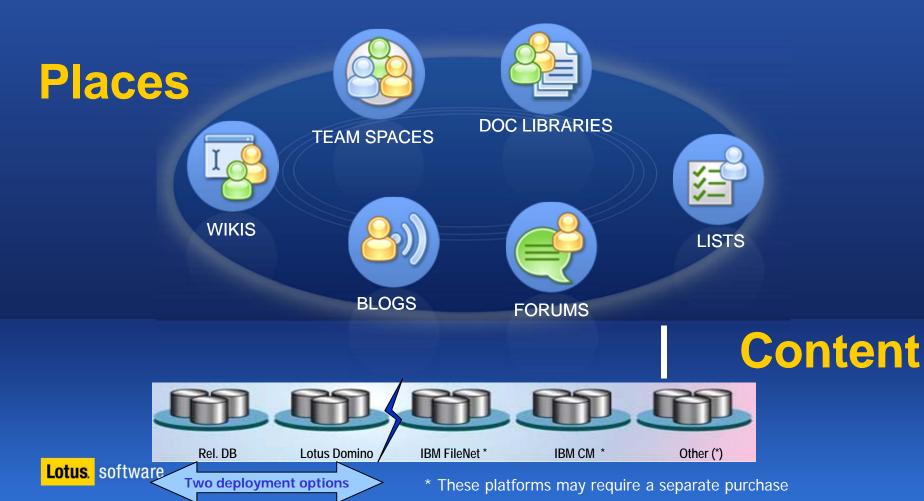

## Some Lotus Quickr capabilities

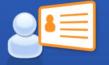

### Libraries

Quickly manage documents, forms, images, or other media in content libraries that you can manage and share with others.

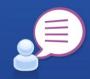

### **Team Discussions / Forums**

Keep a journal or blog of your meetings or creating discussions on different topics effecting your team.

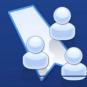

### WIKIs (Shared Editable Pages)

A shared editing space that team members can use to create and manage content such as designs, presentations, or other group material.

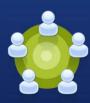

### **Team Calendar** Manage a community view of important events and activities that effect your team.

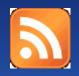

**RSS / ATOM Feeds** Quickr provides the ability to produce a feed into your favorite feed reader so you can keep up with changes to places.

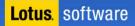

## **Collaboration Across Your Value Chain**

## Intranet team spaces....

### Executive

Mergers & Acquisitions Executive boardroom

#### Finance

Budget planning Annual report preparation

#### Marketing

Event planning Competitive "Win room" New Content tracking

### HR

Employee benefits New employee resource

### R&D

Project mgmt. Best Practices

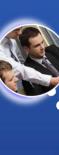

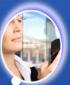

## Extranet collaboration...

### Executive Innovation Place

Finance RFP Response

Marketing Product launch

R&D Project coordination

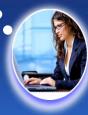

Lotus. software

## **Business Project Team place examples**

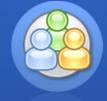

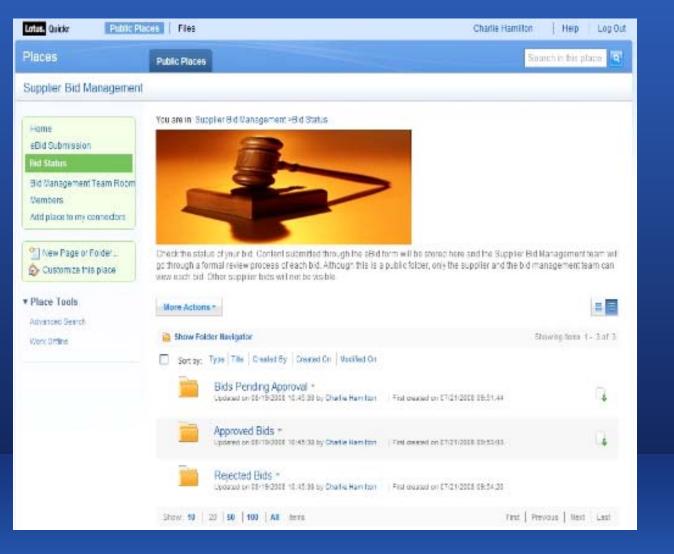

### **TEAM SPACES**

Lotus. software

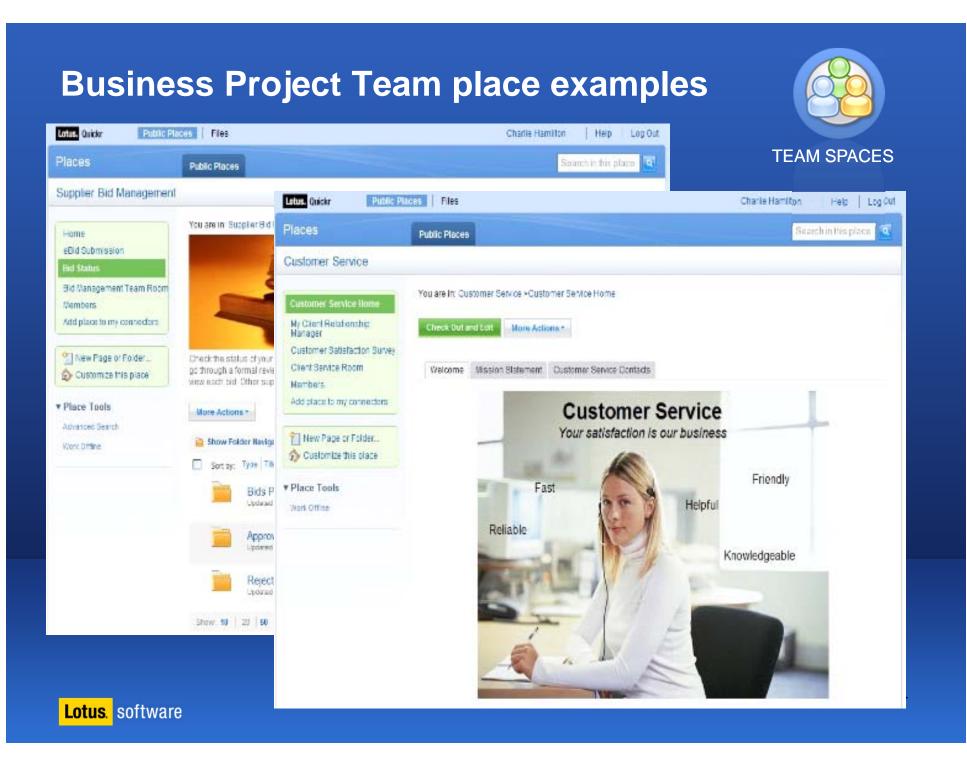

## A collaboration space that adapts to your needs

### **TEAM SPACES**

- Select the template with the look-and-feel and the components you need:
  - Content libraries
  - Team calendar and milestones
  - Lists/Forms for managing structured content
  - Discussions forums, team blogs, & wikis
  - And more...
- Customize the team space
- Templates are extensible, portable, persistent and reusable

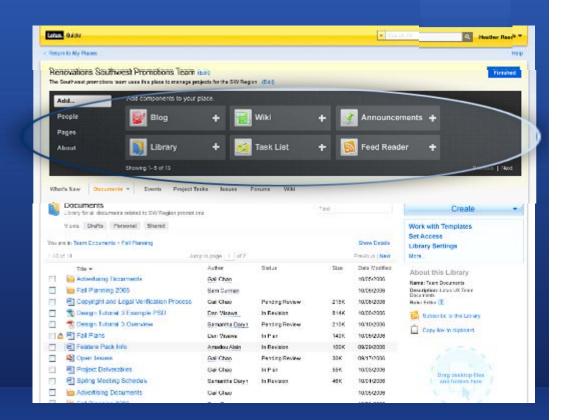

## Share files and documents virtually

Quickly set up libraries to store and share content securely

- Securely share documents with colleagues, customers and partners
- Supports a wide range of content sharing – Enterprise library, Team library, and Personal library

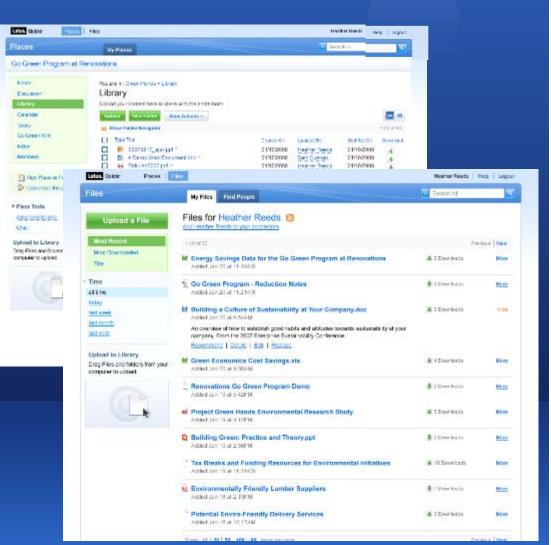

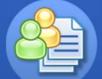

### DOC LIBRARIES

Lotus. software

## **Blogs to Encourage Feedback and Sharing**

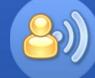

### **BLOGS**

- Supports both individual and group blogging
- Support discussions across silos, inside and outside your organization
- Allow customers and partners to provide their thoughts and feedback
- View highly rated entries and get notified of important issues

| Letus. Connections Home I                                      | Profiles Communities Blogs Dogear Actvities                                                                      |                                             | Sam Curman   Help   Logou                                                      |  |
|----------------------------------------------------------------|----------------------------------------------------------------------------------------------------|---------------------------------------------|--------------------------------------------------------------------------------|--|
| Blogs                                                          | Browse Blogs My Updates My Blogs                                                                                 |                                             | Search All                                                                     |  |
| Latest Blog Entries                                            | Latest Blog Entries                                                                                              | Featured Blog Entries                       |                                                                                |  |
| List of Blogs<br>My Favorites                                  | Create a Blog Post an Entry More Actions -                                                                       |                                             | S Entries   Yuji Iwaki<br>Added at 3:17 PM                                     |  |
| Tags 🗾                                                         | 1-25 of 200     Page 1   2   3   4   5 _ 93     Sort by: Recency   Recommendations     More Sorts L     Comments | Previous   Next                             | RSS - Really Simple<br>4 Entries   Ines Kondor<br>Updated at 3:16 PM           |  |
| and by tag                                                     | A reputable design<br>Vigi Iventi   Added today at 2:17 PM<br>Author                                             | <b>★</b> <sup>1</sup> <b>∂</b> °            | Java made easy<br>7 Entries   Luis Suarez<br>Added 11/10/2007                  |  |
| ctive Tags                                                     | RSS - Really simple syndication a presentation from<br>Ines Kondor   Last Updated today at 316 PM                | * 00                                        | New Car or Used Car?<br>4 Entries   Andrew Bryant<br>Added 11/9/2007           |  |
| novation ideas travel                                          | Web20forbiz - Volunteering as a Core Team Member for<br>Loss Surrez   Last Updated today at 3:07 PM              | * 8                                         | Branding imprinting for<br>5 Entries   Jove Zhong<br>Last Updated on 11/8/2007 |  |
| cokmarking design rss                                          | 石丸館 [日黒]<br>dosga@pubm.com   Last Updated today at 3:06 PM                                                       | * 8                                         | Most Recommended                                                               |  |
| ormation insourcing<br><u>Sales</u> bookers<br>was doud   list | RFPtrack v3.0 is out!     JF Arsenew.it   Last Updated today at 2:56 PM                                          | * 20                                        | Design fundamentals 🚖 <sup>1</sup><br>RSS - Really Simple 🚖                    |  |
|                                                                | Pointing Firefox to the IBM Java JRE<br>stativerigns.tim.com   Last Updated today at 2:56 PM                     |                                             | Java made easy 📩                                                               |  |
|                                                                | Technical Interchange Meeting – September 25<br>havint@us.lon.com   Added today M 2.25 PM                        | * 80                                        | Branding imprinting *                                                          |  |
|                                                                | Building BMW's<br>Willies J. Hule   Added today at 2:12 PM                                                       | 🚖 2 🔗 12                                    | Game Development                                                               |  |
|                                                                | Photo on flickr reaches 100 views - but why?<br>Michael J. Coleman   Added today at 2:00 PM                      | * 8                                         | Java made easy All New Car or Used Car?                                        |  |
|                                                                | Just started to publish in w3?<br>Karl Roche   Last Updated today at 1:57 PM                                     |                                             | Expanding the Brand                                                            |  |
|                                                                | Y Telco CEO's view of platforms and investment<br>Karl Roche   Added today at 1.55 PM                            | * 80                                        | Improving the Future 11<br>Fundamentals of API 10                              |  |
|                                                                | The Thinkpads are rebelling<br>Steven M. Harrison   Added today at 1:32 PM                                       | <b>★</b> <sup>4</sup> <b>∂</b> <sup>2</sup> | Technological Imperative s<br>WbW vs Second Life s                             |  |
|                                                                | Show 10 25 50 100 A8                                                                                             | Previous   Next                             | Expanding the Brand for 3                                                      |  |

## **Use Lotus Quickr in your Everyday Business Tools**

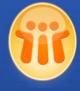

IBM Lotus Notes Sidebars to access activities, content, team places in context

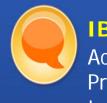

**IBM Lotus Sametime** Activities, Communities, Profiles, content and team places in plug-ins

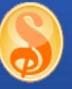

IBM Lotus Symphony

Access, edit and check in/out and upload files

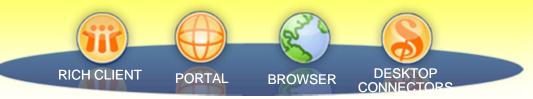

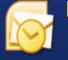

Microsoft Outlook

Sidebar to access places and files in context

## Microsoft Office & Windows Explorer

Access, edit and check in/out and upload files, search profiles, create a blog, and make to-do's

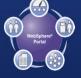

IBM WebSphere® Portal Portlets integrate services into portal pages / sites

### Extensibility

Browser, Bookmarklets, Feed readers, Business card, Mashups, Mobile, REST APIs

Lotus. software

## Lotus Notes Email and/or MS Outlook Connectors

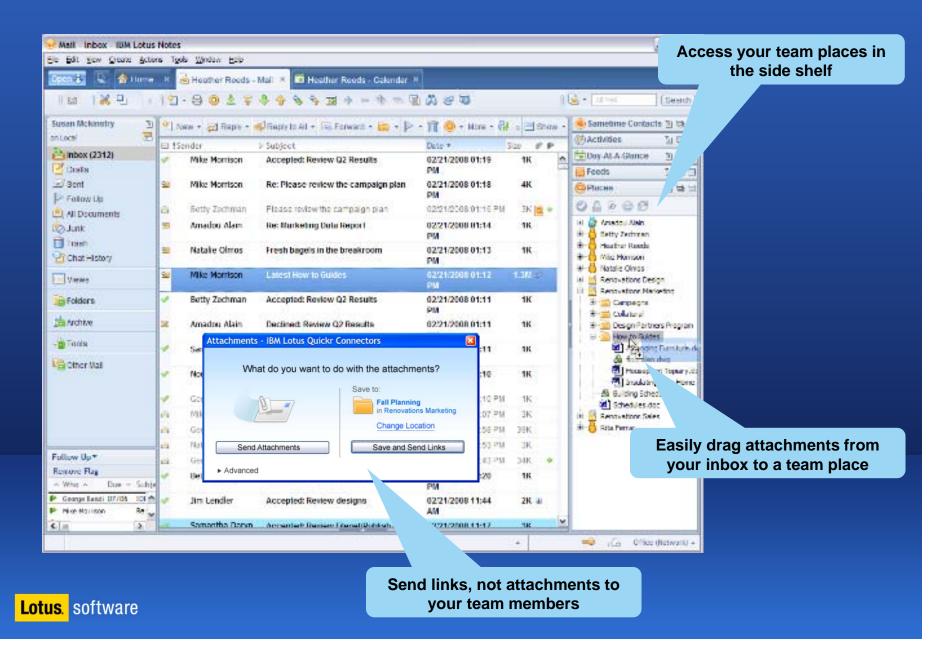

## **Microsoft Office and/or Lotus Symphony**

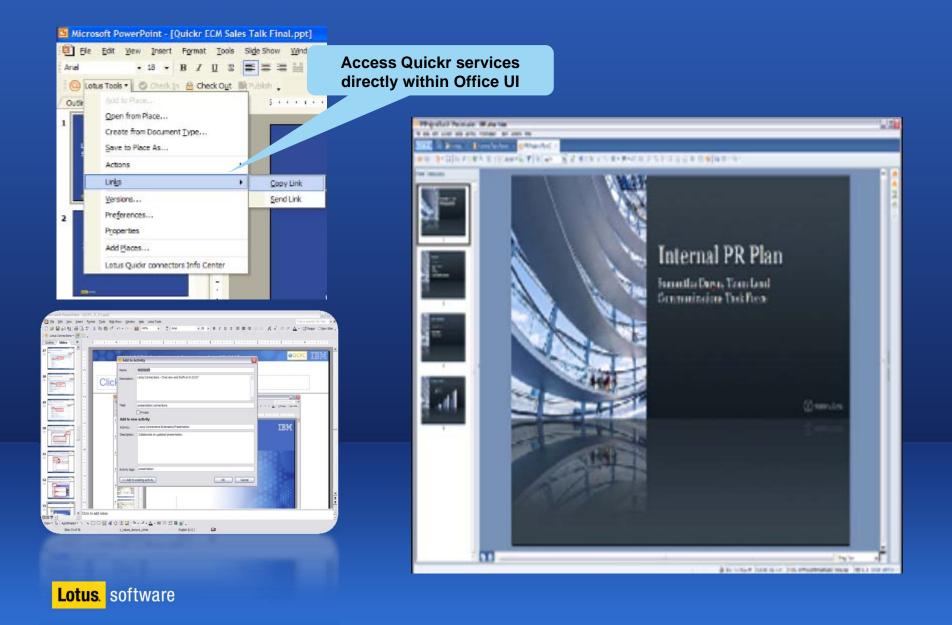

## Lotus Sametime®...real time access to your content

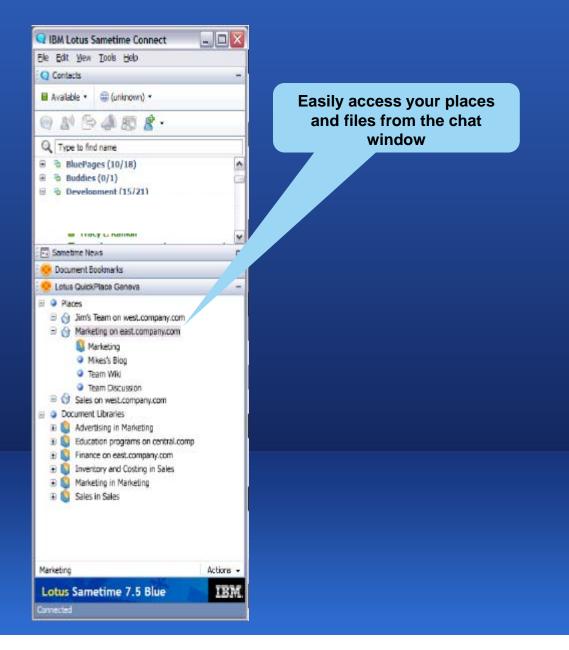

Lotus. software

## **Microsoft Windows Explorer**

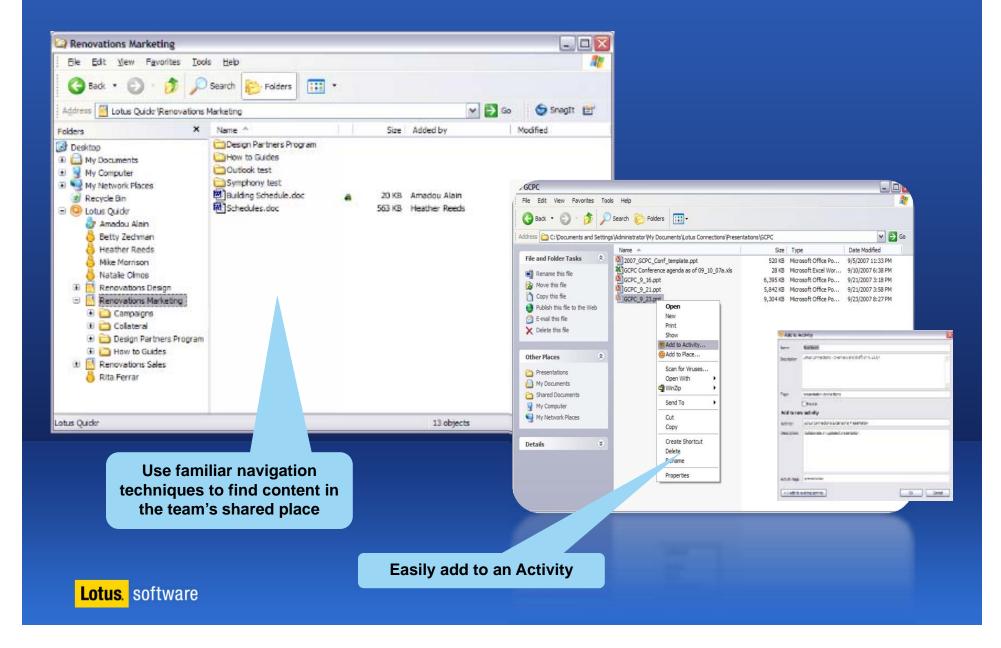

## Clean 'n Green

### About Matt, Marketing VP

- Launching new biodegradable cleaning product
- Needs to work closely with sales team to plan a strong launch event & get customers excited at upcoming supermarket demos
- Must align the right messages for the launch, their competitive differentiation, and build the buzz with customers and partners
- Needs to work closely with sales and product mgt to align all the content, messages, and to closely organize these events across the country

### Challenges

Short runway: limited time to get groups working together

 Close coordination for launch, supermarket events, documentation, and sales teams

Teams in **multiple geographies**<sup>2</sup> significant travel to sync up

Needs a place for people to **come together** and review product information and launch material

No way to **solicit partner feedback** and share content outside the organization

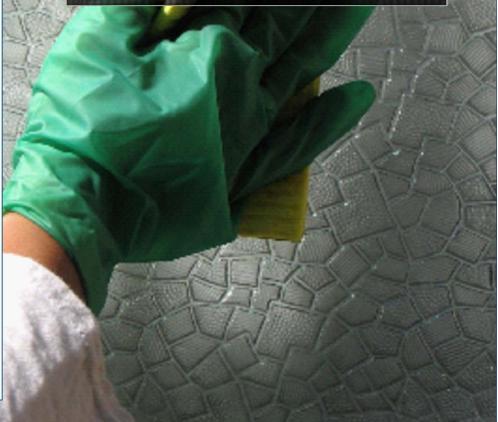

## Clean 'n Green

### Solution

- Lotus document services provides "free form" Web 2.0 capabilities such as blogs, wikis, etc. Everyone works together on content in structured and unstructured ways - which will help get the product to market sooner
- Matt can track progress closely with workflow; approvals are sent to team members as he finalizes content
- Lotus Notes is integrated with document services, so the teams can capture email & IM discussions directly into the project repository, which speeds up time to delivery
- Sales reps take content offline and synchronize when reconnected. Events and tasks are posted to their calendars & email so that they can properly coordinate on the events
- Authors work together in real-time, reducing travel costs and speeding the product release
- Document services are extended through the company's extranet, for partners

### Benefits

- Seamless Content Authoring: structured and unstructured content with workflow for approvals and proper assignments
- Efficient Task/Issue Tracking: team is focused; easier to foresee roadblocks
- Collaborative discussions are an OPEN feedback mechanism for the team to work on document drafts
- ✓ Solid Security

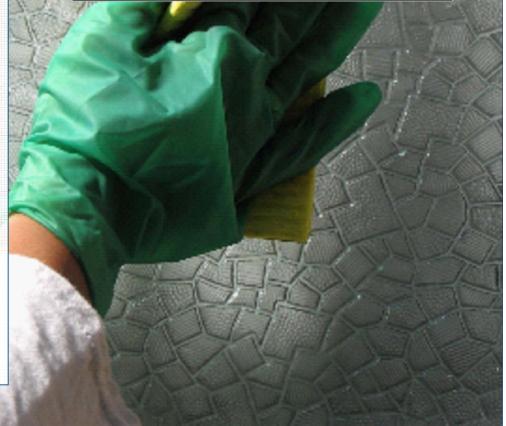

## What makes this Collaboration **2.0**?

- Enabling people to work the way they naturally work (via the Quickr connectors)
- ✓ Making it easy to get started and keep going (out-of-thebox templates and customization without programming)
- ✓ An engaging and interactive user experience (Web 2.0)
- ✓ Meeting the needs of both individuals and teams
- ✓ Self-service and viral adoption
- Integration with social and real-time collaboration software

## Agenda

- Business Imperatives for Success
- Lotus Quickr and Collaboration 2.0
- Lotus Quickr and Enterprise
   Content
- Looking ahead to the future
- Questions

## Lotus Quickr in the Content Management World

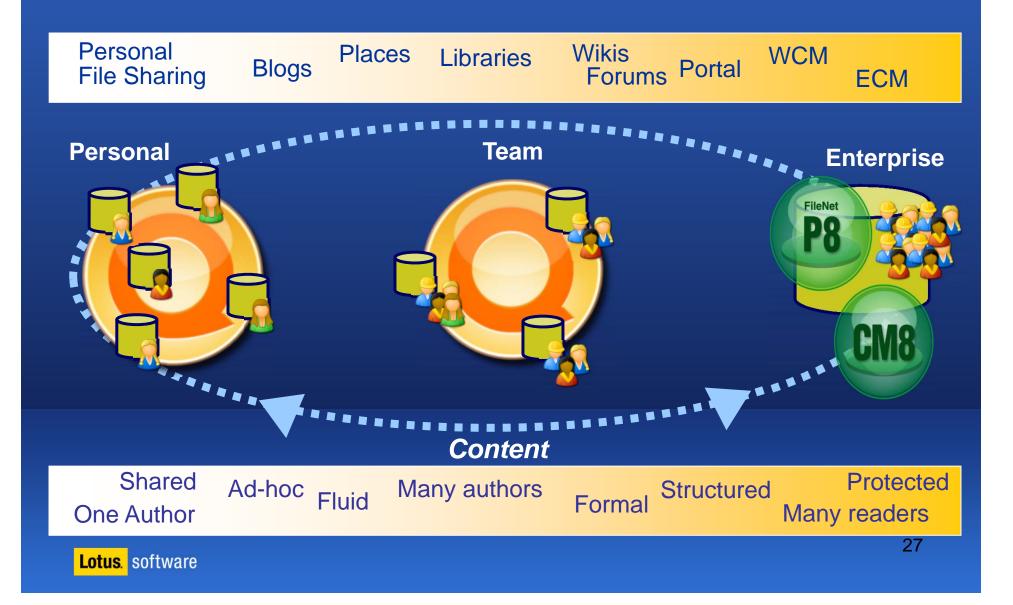

## Lotus Quickr integration with ECM

- Direct access to content in Lotus Quickr and ECM repositories via Quickr connectors
  - Easy to create, share and collaborate using Lotus Quickr connectors
  - Access from your familiar desktop applications
  - Move content from Lotus Quickr into ECM (and vice versa)
  - A "federated" desktop view of content from multiple repositories

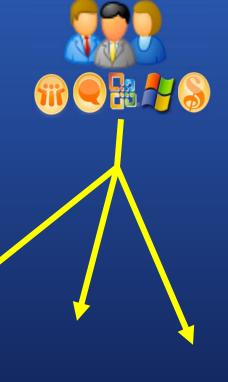

**Quickr Connectors** 

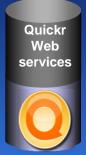

Quickr Web services on P8 P8 API's

Quickr Web services on CM8 CM8 API's

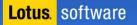

## Lotus Quickr integration with ECM

- From a browser, user accesses Lotus Quickr server to see and interacts with ECM content
  - User initiated document move, move with link, or copy into ECM
  - Create links to existing ECM content within Quickr
  - Display contents of ECM folders within Quickr easily using feeds
  - Search ECM content from within Lotus Quickr

### **Quickr Connectors**

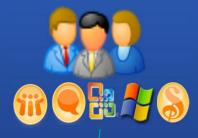

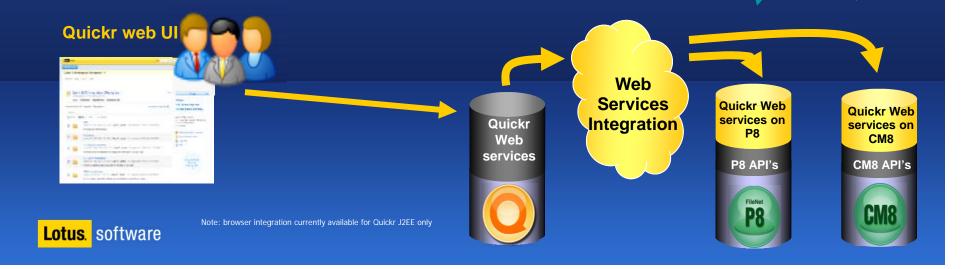

# Uniting Best-of-Breed Collaboration and Industry-Leading ECM

The most complete single-vendor collaboration and content solution available

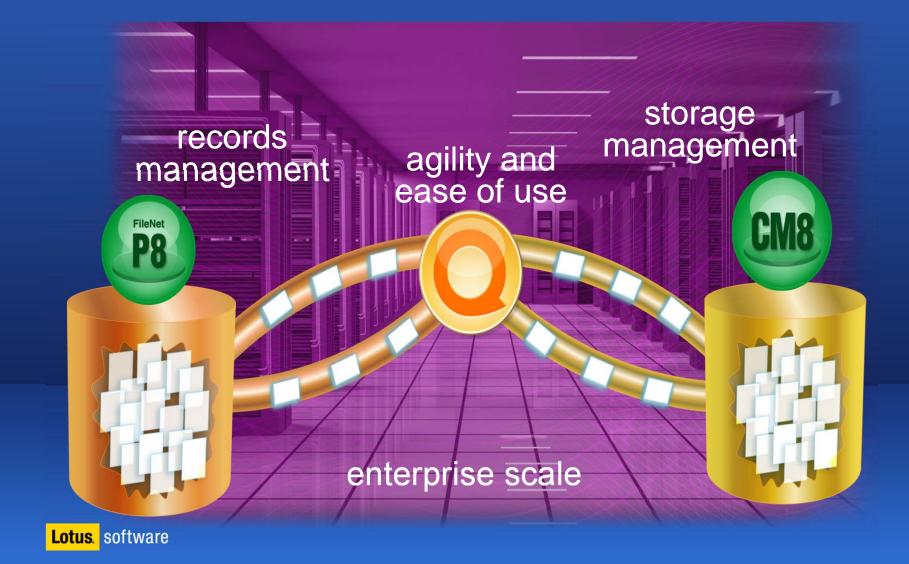

## Agenda

- Business Imperatives for Success
- Lotus Quickr and Collaboration 2.0
- Lotus Quickr and Enterprise Content

31

- Looking ahead to the future
- Questions

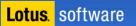

## Direct access to ECM from within Quickr web UI

## • View/Edit ECM content within Quickr

Lotus

- iWidget talks directly to ECM and provides basic content operations

| Name                       | Updated w                  | Updated by     | Size                                                |             |
|----------------------------|----------------------------|----------------|-----------------------------------------------------|-------------|
| Brochures and Catalogs     | Apr13                      |                | SIDE<br>9 MB<br>23 MB<br>1.6 MB<br>for illustration | rup<br>onli |
| Marketing Evaluation       | Apr 7                      |                | 23MB Design tati                                    | me          |
| Fall Report.doc            | 💌 Apr6                     | Samantha Daryn | 1.6 MB for ma                                       |             |
| Executive Slides.odp       | Upload new version         | Sam Curman     | 3.4 MB                                              |             |
| Modern Home Images.zip     | Download<br>Bet properties | Heather Reeds  | 6.7 MB                                              |             |
| New Frontier.odp           | Check Out                  | Heather Reeds  | 2.2 MB                                              |             |
| Grand Homes Experience.odp | Nove to Folder             | Gardner Raynes | 1.4 MB                                              |             |
| Tower Construction.ppt     | Delete                     | Amadou Alaine  | 2.7 MB                                              |             |
| Green Gardens Proposal.odt | 💌 Mar 25                   | Sam Curman     | 643 KB                                              |             |
| Fall Report.pdf            | 💌 Mar 24                   | Samantha Daryn | 1.2 MB                                              |             |
| how 10 25 50 dens per page |                            |                | Previous   Ileat                                    |             |

## **Quickr connector enhancements**

 Prompt users for required meta data when saving documents to Quickr or ECM from common applications

| New Documen                  |                                 | <u> </u>                              |
|------------------------------|---------------------------------|---------------------------------------|
| Enter the properti           | es for the document you are     | adding.                               |
| .ocation:<br>nventory/Colora | do Locations/2009               |                                       |
| file name:                   | Mar 2009 Inv sto11.xls          |                                       |
| Description:                 |                                 |                                       |
|                              |                                 |                                       |
| ocument type:                | Inventory Sheet                 | Change                                |
|                              | d properties only               |                                       |
| Inventory Sum                | -                               |                                       |
| Total item coun              | t                               |                                       |
| Category of hig              | hest increase:                  | 1 IP                                  |
| Category of hig              | hest decrease:                  | Mocken                                |
| laurantan Curr               | Enternal bu                     | Design Nock-up<br>for illustration or |
| Inventory Surve              | y Entered by                    | Ve illustre                           |
| *First name:                 |                                 | for                                   |
| *Last name:                  | L                               |                                       |
| *E-mail:                     |                                 |                                       |
| Phone:                       |                                 |                                       |
| Department:                  |                                 |                                       |
| Manager:                     |                                 |                                       |
| Check in doci                | iments (publish)                |                                       |
|                              | ig drafts (visible only to you) |                                       |
|                              |                                 |                                       |
|                              |                                 |                                       |

## Search ECM content from Quickr browser UI

 Additional search scope enables search of ECM content from Quickr browser UI

|                                                                                                    | C Enterprise Content (ECN)+                                                                                                    | Search          |
|----------------------------------------------------------------------------------------------------|----------------------------------------------------------------------------------------------------|-----------------|
| Search Results                                                                                            |                                                                                                    |                 |
| You Searched                                                                                              | atching:       project x         Results 1-10 of 306       Design Mock         int by Entry Entry | -up             |
| Enterprise Content                                                                                        | Results 1-10 of 306                                                                                                    | n U.            |
| By:                                                                                                    | int by Dels Reisonas                                                                                                    | Openi           |
| <ul> <li>All content</li> <li>Files created or modified by me</li> <li>Files checked cut by me</li> </ul> | Visual Display Systems from the place Designers R. s. FOT INC.<br>John Smith   Today 3:15 PM   Tags (12): displays, visual monthes                                                                                                    |                 |
| For project                                                                                               | Branching parallel universes<br>Emmet Brown   27 November 2009   Tags (5): time, travel, tuture                                                                                                    |                 |
| Search by the only                                                                                        | Visual Displays from the place Designers R us<br>3 Authors   Today 3 16 PM   Comments (2)   Tags (16), displays, visual, monitors<br>Wiki: Most people naturally focus on either, Visual - sight Aud tory - hearing Kinaesthet                                                                                                    |                 |
| ▼Creation Date ®                                                                                          | visual people will like to write things down and draw pictures                                                                                                    |                 |
| Start date                                                                                                | Branching parallel universes from the place Back to the future<br>Emmet Brown   27 November 2009   Comments (13)   Tags (14) time, travel, future<br>Wiki: Parallel universes offer infinite possibility. They also allow you to stay safely enso<br>universe of your choice, completely isolated from any events in other alternate universe                                                                                                    | proced in the p |
| Document Types     Search Insurance Forms for:                                                            | <ul> <li>Visual Thinking Wiki from the place Photo Entrusiasis         Lohn Smith   26 November 2009   Comments (38)   Tags (8): design, visual, cake     </li> <li>Wiki: A visual guide to effective leadership: so truet thanks for sharing, chris.</li> </ul>                                                                                                    |                 |
| Policy number X Policy number claim number X                                                              | Photo Competition from the place Photo Enthusiasis<br>Philipe Deuacea.x   27 November 2009   Comments (5)   Tags (4): photo, photogra<br>Wiki: If a visual tool for labeling and indexing is what you're looking for, you might try<br>to visual personale. I do better with textual tools (I can do CK                                                                                                    |                 |
| Claim number<br>Select another type of form @<br>Search again                                             | <ul> <li>Visualization          Private: You are a member         Authors   25 November 2009   Comments (0)   Tags (2) computing, visualization         Wiki: How many climensions are there in reality? How many do we need to make up th         on this pixel? Wow, thanks John for the link ! That was a really good visual     </li> </ul>                                                                                                    | is world? Ho    |
|                                                                                                    | ATOM - Protons, Neutrons, Electrons and other fun quantum mysteries brought t                                                                                                    | o you by the    |

# Questions ?

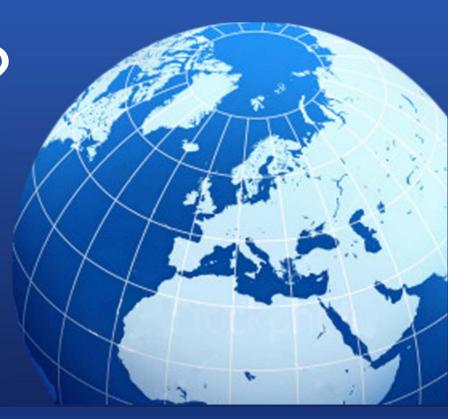

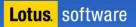

# Thank you () wengseng.cheong@my.ibm.com

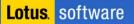

## Legal disclaimer

#### © IBM Corporation 2009. All Rights Reserved.

The information contained in this publication is provided for informational purposes only. While efforts were made to verify the completeness and accuracy of the information contained in this publication, it is provided AS IS without warranty of any kind, express or implied. In addition, this information is based on IBM's current product plans and strategy, which are subject to change by IBM without notice. IBM shall not be responsible for any damages arising out of the use of, or otherwise related to, this publication or any other materials. Nothing contained in this publication is intended to, nor shall have the effect of, creating any warranties or representations from IBM or its suppliers or licensors, or altering the terms and conditions of the applicable license agreement governing the use of IBM software.

References in this presentation to IBM products, programs, or services do not imply that they will be available in all countries in which IBM operates. Product release dates and/or capabilities referenced in this presentation may change at any time at IBM's sole discretion based on market opportunities or other factors, and are not intended to be a commitment to future product or feature availability in any way. Nothing contained in these materials is intended to, nor shall have the effect of, stating or implying that any activities undertaken by you will result in any specific sales, revenue growth or other results.

IBM, the IBM logo, Lotus, Lotus Notes, Notes, Domino, Quickr, Sametime, WebSphere, UC2, PartnerWorld and Lotusphere are trademarks of International Business Machines Corporation in the United States, other countries, or both. Unyte is a trademark of WebDialogs, Inc., in the United States, other countries, or both.

SuccessFactors is a trademark of iEnterprises Inc. in the United States , other countries, or both.

iEnterprise and iExtensions is a trademark of iEnterprises Inc. in the United States , other countries, or both.

All references to Renovations, MyHealthCare.com, and Madisons refer to a fictitious company and are used for illustration purposes only.